# Leggere e scrivere pubblicazioni scientifiche via screen reader: problemi e possibili soluzioni

Barbara Leporini CNR - ISTI

Making Science Inclusive, 14 dicembre 2022, Torino

#### Sommario

- •Introduzione
- •Utente di screen reader
- •Ricerca e consultazione di pubblicazioni scientifiche
- •Preparazione di pubblicazioni scientifiche e template
- •Cosa serve e indicazioni finali
- •Conclusioni

#### Introduzione

- •Articoli scientifici come strumenti di aggiornamento e stato dell'arte
- •Articoli su riviste (journal) o atti di convegno (proceedings)
- Articoli in molteplici discipline  $\Box$  differenti formati e layout
- •Articoli in formato digitale: sono realmente fruibili da parte di tutti?

#### Utenti di screen reader

- Persone con disabilità visiva che interagiscono con i contenuti digitali tramite screen reader
- Screen Reader come interprete di contenuti da restituire in formato audio (TTS) o tattile (display braille)
- Prerequisito per una adeguata fruizione, contenuti digitali progettati in modo accessibile
- •I paper scientifici (tutti) sono realmente fruibili con screen reader?
- Maggiori difficoltà per contenuti STEM, ma problemi anche per articoli con contenuto più narrativo

#### Ruolo di ricercatore

Il ricercatore lavora con gli articoli scientifici:

- •Qualunque sia la disciplina del proprio settore scientifico
- Reperibilità degli articoli in formato digitale
- •Accessibilità/usabilità nella lettura della versione digitale
- •Accessibilità/usabilità nella stesura e preparazione
- •Accessibilità/usabilità nella revisione
- Sono tutte queste operazioni realmente operabili via screen reader?

### Formati digitali

- •Nella maggior parte di casi è utilizzato il formato PDF
- •In svariati casi è disponibile la versione HTML
- •Necessità di accedere a TUTTI i contenuti digitali in modo efficace, efficiente e con soddisfazione (ISO 9241)
- •Molte limitazioni nei formati e nelle versioni digitali
- •Auspicabile un formato digitale versatile, accessibile e adatto a tutti i tipi di contenuto

#### Interazione con screen reader

- •Lettura sequenziale dei contenuti
- •Interazione da tastiera
- •Difficoltà a saltare contenuti ed elementi (salvo specifici meccanismi)
- •No visione di insieme, di layout e di formattazione
- •Servono meccanismi per ovviare a queste limitazioni

#### Consultazione di un articolo

- Difficoltà di accesso alla struttura gerarchica del doc
- Uso di simboli spesso mal interpretati dallo screen reader
- Anche quando presente, la descrizione di una immagine non è adeguata per la comprensione dei contenuti
- Riferimenti numerici e testuali per i richiami alla bibliografia sono poco efficaci durante la lettura
- Formato della bibliografia pesante per una rapida consultazione
- Intestazioni e piè di pagina ripetuti appesantiscono la lettura
- Numerazione delle righe (soprattutto in fase di revisione) rende pesante e stancante la lettura
- Ordine sequenziale e logico dei contenuti spesso non è rispettato
- Template utilizzati per il layout uniforme creano molti problemi di accessibilità

#### Esempio 1 – Problema con references/related works

#### In caso di riferimenti è necessario spostare il cursore di lettura al fondo della pubblicazione

#### 1. Introduction

Apps are becoming increasingly popular and there were, for instance, over half a million apps for the iOS Apple operating system in 2011 [1]. While app accessibility and usability have been discussed, consideration has generally focused on particular applications, such as the usability of mobile passenger information systems [2] or mobile health apps [3] or usability for particular groups of disabled people, including aphasic [4] and autistic people [5].

This development of apps is supported by growing mobile and smart phone use, with average European mobile phone coverage of 111.26% in 2007 and western European smart phone ownership predicted to be 64.7% in 2017 [6]. There is also significant mobile phone ownership in the majority world (developing) countries. Smart phones are very well equipped for travel, data collection and processing and other assistive applications [7], [8], [9]. For instance, they generally have a camera, GPS, accelerometers, magnetometer and gyroscope sensors for localisation, wide bandwidth speaker, high quality directional microphone, 3G, WiFi and Bluetooth and low power consumption. In addition, smart phones and tablets generally have a positive image [9], whereas many assistive devices are unfortunately considered to be stigmatising [10]. This encourages use of smartphones and tablets, including for

#### **References**

- [1] H. Walker, Evaluating the effectiveness of apps for mobile devices. Journal of Special Education Technology 26(4) (2011), 59
- [2] S. Beul-Leusmann, C. Samsel, M. Wiederhold, K.H. Krempels, E. M. Jakobs, and M. Ziefle, Usability evaluation of mobile passenger information systems. In International Conference of Design, User Experience, and Usability (2014), Springer International Publishing, 217-228
- [3] B.C. Zapata, J. L. Fernández-Alemán, A. Idri, and A. Toval, Empirical studies on usability of mHealth apps: a systematic literature review. Journal of medical systems 39(2) (2015), 1.
- [4] C. Brandenburg, L. Worrall, A. D. Rodriguez, and D. Copland, Mobile computing technology and aphasia: An integrated review of accessibility and potential uses. Aphasiology 27(4) (2013), 444-461
- [5] S. Khan, M. N. Tahir, and A. Raza, Usability issues for smartphone users with special needs—Autism. In Open Source Systems and Technologies (ICOSST) (2013), IEEE. 107-113
- [6] Western Europe share of population that uses a smartphone 2011-2018at http://www.statista.com/statistics/203722/smartphone-penetration-per-capita-in-western-europe-since-2000/
- [7] K. Doughty, SPAs (smart phone applications)-a new form of assistive technology. Journal of assistive technologies 5(2) (2011), 88-94

#### Esempio 1 – Soluzione

•Aprire un editor di testo e copiare all'interno tutte le references. Sarà così possibile consultare le references senza perdere il focus nella lettura della pubblicazione

Keywords: recommender app. privacy management, accessibility.

#### 1. Introduction

Apps are becoming increasingly popular and there were, for instance, over half a million apps for the iOS Apple operating system in 2011 [1]. While app accessibility and usability have been discussed, consideration has generally focused on particular applications, such as the usability of mobile passenger information systems [2] or mobile health apps [3] or usability for particular groups of disabled people, including aphasic [4] and autistic people [5].

This development of apps is supported by growing mobile and smart phone use, with average European mobile phone coverage of 111.26% in 2007 and western European smart phone ownership predicted to be 64.7% in 2017 [6]. There is also significant mobile phone ownership in the majority world (developing) countries. Smart phones are very well equipped for travel, data collection and processing and other assistive applications [7], [8], [9]. For instance, they generally have a camera, GPS, accelerometers, magnetometer and gyroscope sensors for localisation, wide bandwidth speaker, high quality directional microphone, 3G, WiFi and Bluetooth and

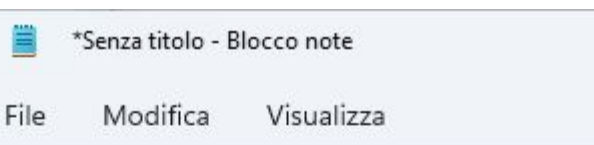

#### [1] H. Walker, Evaluating the effectivenes Technology 26(4) (2011), 59

|2| S. Beul-Leusmann, C. Samsel, M. Wieder evaluation of mobile passenger information Experience, and Usability (2014), Springer [3] B.C. Zapata, J. L. Fernández-Alemán, A apps: a systematic literature review. Jour [4] C. Brandenburg, L. Worrall, A. D. Rodr aphasia: An integrated review of accessibi [5] S. Khan, M. N. Tahir, and A. Raza, Usa In Open Source Systems and Technologies (I [6] Western Europe - share of population t http://www.statista.com/statistics/203722/ [7] K. Doughty, SPAs (smart phone applicat

#### Esempio 2 – Problema con la bibliografia

- Amiribesheli, M., Benmansour, A., & Bouchachia, A. (2015). **A review of smart homes in healthcare**. Journal of Ambient Intelligence and Humanized Computing, 6(4), 495-517.
- Azimi, I., Rahmani, A. M., Liljeberg, P., & Tenhunen, H. (2017). **Internet of things for remote elderly monitoring: a study from user-centered perspective**. Journal of Ambient Intelligence and Humanized Computing, 8(2), 273-289.
- Buchmayr, M., & Kurschl, W. (2011). **A survey on situation-aware ambient intelligence systems**. Journal of Ambient Intelligence and Humanized Computing, 2(3), 175-183.
- Buzzi, M. C., Buzzi, M., Leporini, B., & Trujillo, A. (2015, August). **Design of web-based tools to study blind people's touch-based interaction with smartphones**. In International Conference on Human-Computer Interaction (pp. 7-12). Springer, Cham.

### Esempio 3 – Problema con numerazione righe

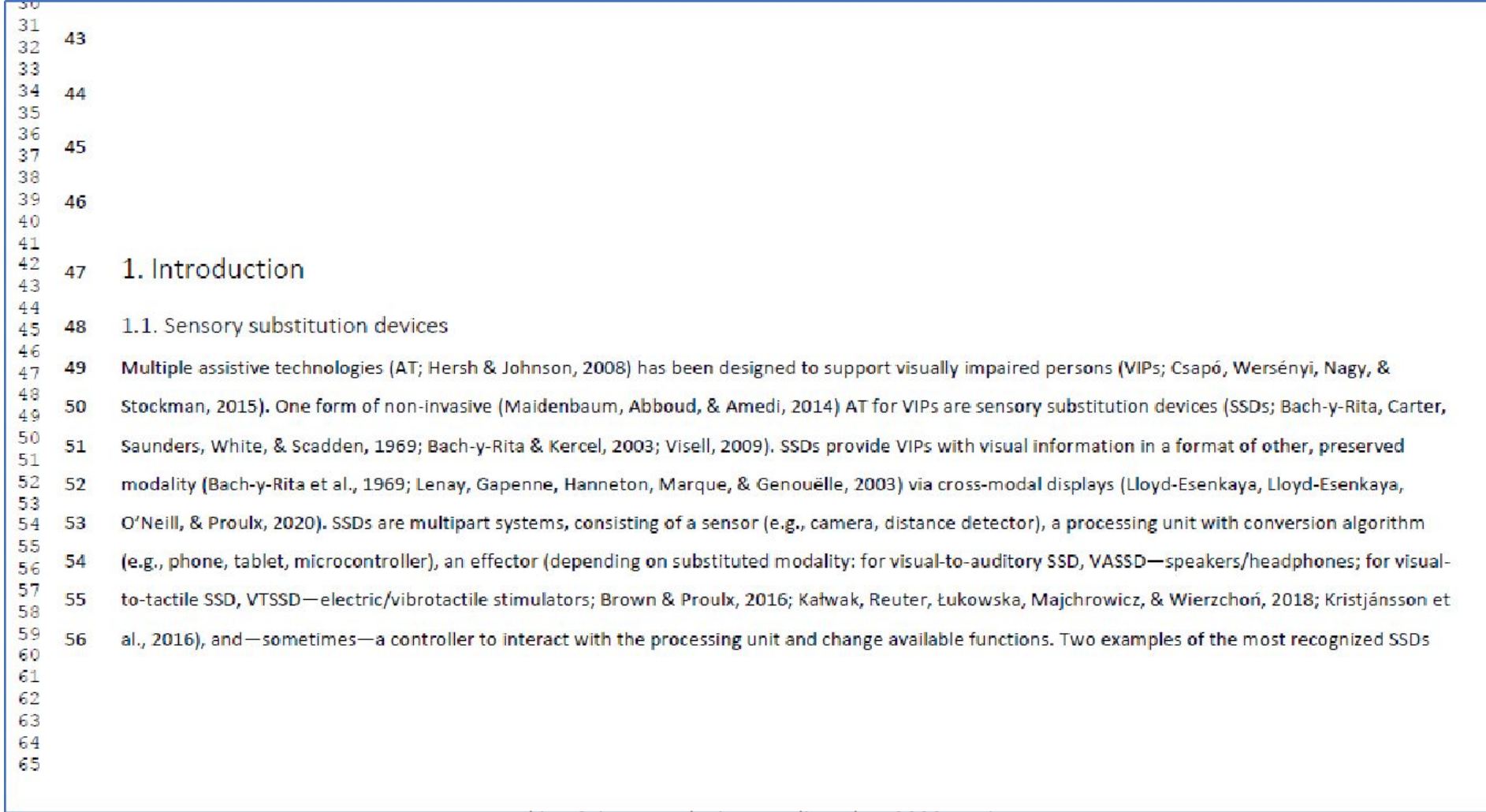

### Applicativi per la lettura

- •Formati comuni PDF e HTML  $\Box$  PDF reader e browser
- •Applicativi per la lettura molte limitazioni:
	- Testo sequenziale e a volte confuso
	- Mancanza di visualizzazione struttura per una visione e navigazione rapida delle sezioni
	- Mancanza di funzioni e comandi per l'interazione con i contenuti

#### Preparare un articolo

- Richiesto l'uso di specifici template (Word / Latex)
- Layout differenziati per proceeding e journal
- •Difficoltà a mantenere il layout con gli editor visuali anche solo per contenuti di solo testo
- Maggiori difficoltà ad inserire formule e contenuti scientifici (diagrammi, schemi, ecc.)
- Problemi di collaborazione e revisione dei contenuti con i coautori
- Supporto di coautori o altre figure per la sistemazione del rendering

### Template disponibili

- Formato Word | Latex
- Non esiste uno standard di layout / rendering
- Versione digitale pensata per il rendering grafico  $\square$  PDF
- •Al massimo HTML della versione PDF
- •Uso doppia colonna
- •Intestazione e piè di pagina che si ripete
- Font molto piccolo
- •Immagini singola colonna

#### Template accessibile

- •Standard comune riconosciuto
- •Singola colonna
- •Stili titolo per struttura
- •Stili per la formattazione del testo
- •Inserimento guidato per immagini
- •Formato per la stampa e per la lettura (PDF | HTML | ePub)

## Suggerimenti

- •Applicazione per facilitare la lettura di pubblicazioni scientifiche
- •Utility e/o plugin per l'estrazione di contenuti
- •Standard di possibili template
- •Formato semplice per la bibliografia e richiami ai riferimenti
- •Supporto guidato nell'editing di pubblicazioni scientifiche
- •Supporto nella formattazione e layout  $\square$  screen reader

#### Conclusioni

- Gli articoli scientifici in tutte le discipline STEM presentano difficoltà per gli utenti di screen reader
- Il ruolo del ricercatore richiede di leggere e scrivere molti articoli scientifici
- Necessità di molto tempo e dell'arte dell'arrangiarsi
- Applicativi e standard nei template potrebbero supportare tali attività
- I reader hanno ancora molte limitazioni per i formati STEM e non solo
- Proposta di una serie di suggerimenti e indicazioni per applicativi e reader più efficienti
- Anche gli sviluppatori di screen reader dovrebbero offrire un supporto migliore da parte della tecnologia assistiva